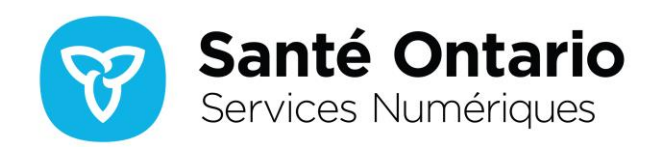

# **Accès en ligne des fournisseurs de soins de santé aux résultats des analyses de laboratoire pour la COVID-19**

Si vous êtes un fournisseur de soins de santé autorisé en Ontario et que vous avez accès au Système d'information de laboratoire de l'Ontario (SILO), vous pouvez accéder aux résultats des analyses de laboratoire pour le nouveau coronavirus (COVID-19) versés dans le SILO presque en temps réel.

Au total, 92 % des analyses de laboratoire effectuées en Ontario sont inscrites dans le SILO, y compris les tests pour la COVID-19. Les Services numériques de Santé Ontario collaborent avec les laboratoires effectuant des tests pour la COVID-19 afin qu'ils consignent correctement leurs résultats dans le SILO.

On rappelle aux fournisseurs de soins de santé et aux laboratoires d'entrer tous les renseignements sur le patient, dont son numéro de carte Santé de l'Ontario, au moment de soumettre des demandes d'analyses et des résultats dans le SILO afin de permettre la compilation et l'affichage de tous les résultats de tests. Voici des directives sur la façon d'accéder aux résultats d'analyses pour la COVID-19 dans le Portail de cyberSanté.

### **Portail de cyberSanté**

Vous devez être autorisé à accéder aux renseignements du SILO. L'icône Laboratoire n'apparaît pas si vous ne disposez pas des droits d'accès. Pour que vous puissiez voir ses résultats dans le SILO, le patient doit détenir un numéro de carte Santé de l'Ontario.

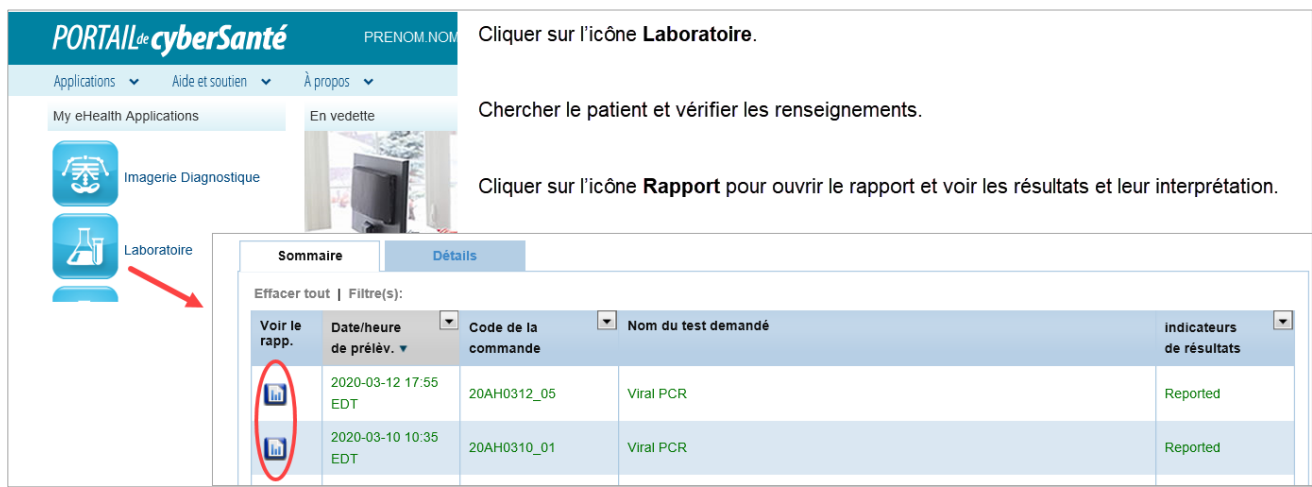

### **Comment obtenir de l'aide**

#### **ONE ID**

 Si vous avez oublié vos identifiants ou votre mot de passe pour ONE® ID, cliquez sur le lien « Forgot Login ID » ou « Forgot Password » sur l[a page de connexion de ONE ID.](https://oneid.ehealthontario.ca/login)

**OH DIGITAL SERVICES - WORD**

 Pour mettre à jour votre compte ONE® ID, connectez-vous [à https://oneid.ehealthontario.ca](https://oneid.ehealthontario.ca/) et accédez à la page « My Profile ».

#### **Portail de cyberSanté**

- Pour une demande d'accès ou d'aide en lien avec le SILO, communiquez avec l'autorité locale d'enregistrement (ALE) de votre organisation ou avec votre service de dépannage.
- Pour de l'aide ou de l'information sur l'utilisation du Portail de cyberSanté, cliquez [ici.](https://www.ehealthontario.ca/wps/portal/eHealthPortal/HelpAndSupport/!ut/p/z1/04_Sj9CPykssy0xPLMnMz0vMAfIjo8ziDQKcTQy9LYx83f0DXA0cvXz8PcNC_YwMLEz0wyEKcABHA_0oQvqjIErwmIBqhn-IsRnIDIMQdzNHoAoz_YLcCINMR0VFAI2rZYA!/dz/d5/L2dBISEvZ0FBIS9nQSEh/) Pour plus de soutien : le Service de dépannage de Santé Ontario (Services numériques) au 1 866 250-1554 ou à l'adresse [servicedesk@ehealthontario.on.ca.](mailto:servicedesk@ehealthontario.on.ca)

## **Problèmes techniques avec le visualiseur clinique de ConnexionOntario, le Portail de cyberSanté, ONE ID ou le SILO**

 Communiquez avec le Service de dépannage de Santé Ontario (Services numériques) au 1 866 250- 1554 ou à l'adresse [servicedesk@ehealthontario.on.ca.](mailto:servicedesk@ehealthontario.on.ca)

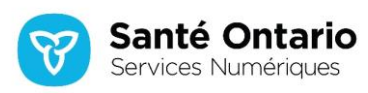